## **INTRODUCTION**

Degree Works is an academic planning and degree audit tool. It helps students and advisors effectively navigate curriculum requirements, as well as monitor progress towards degree completion by providing: all course requirements for a degree program in a particular catalog, satisfied requirements in an easy-to-read, understandable degree checklist, requirements still needed to complete a particular program, degree, major, minor, and/or concentration, and a full review of all transfer, previous, current, and in-progress coursework.

## **TIPS & IMPORTANT INFORMATION**

- Undergraduate programs (excluding RN to BSN) from the 2016-2017 catalog forward and Graduate programs from the 2017-2018 catalog forward are accessible in Degree Works.
- Audits are refreshed nightly.
- Incorrect major, minor, and/or concentration information will prevent Degree Works from displaying your audit correctly.
- The audit calculates "best fit" when fulfilling requirements. As you enroll in and complete additional coursework, classes may shift.
- FAQs and other helpful resources can be found under LINKS at the top of the audit.
- The Degree Works audit is an unofficial record.

## CONTACT

For any questions, please contact degreeworks@louisiana.edu.

## **ACCESSING DEGREE WORKS**

- 1. Log into ULink (ulink.louisiana.edu) using your Username (ULID) and Password.
- 2. Scroll down and click DISCOVER MORE.
- 3. Add the Degree Works card to your dashboard.

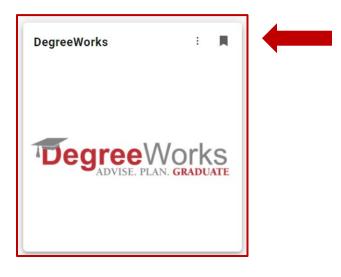

## **RESPONSIVE DASHBOARD OVERVIEW**

- 1. Student Header
- 2. Degree Progress
- 3. Audit Blocks (Degree, Major, Minor, General Education, Advanced Level Courses)
- 4. Legend and Disclaimer
- 5. Print, GPA Calculator, Course History
- 6. What-If

|                                                                                                    | GPA Calcula                                                             |
|----------------------------------------------------------------------------------------------------|-------------------------------------------------------------------------|
| Student ID X Name Mich<br>Vanced search<br>vel Undergraduate Classification Senior Major Biology Degree/Prog                     | nael Degree<br>Bachelor of Science Petitions<br>Notes Notes             |
| Ilege Sciences     Advisor     Graduation Application     BS_BIOL       ademic     What-If     Fi     6     Athletic Eligibility | L Pending<br>View historic audit                                        |
| Format<br>Student View Verail GPA<br>97% 2.563<br>Requirements                                                                   | In-progress courses Preregistered courses PROCESS                       |
| ate 02/08/2023 10:50 AM ostics Student data Save audit Delete audit achelor of Science INCOMPLETE                                | Expand                                                                  |
| edits required: 120 Credits applied: 125 Catalog year: 2018-2019 GPA: 2.                                                         | 563                                                                     |
| talog year: 2018-2019 GPA: 2.409                                                                                                 |                                                                         |
| ollege of Sciences General Education COMPLETE<br>edits required: 42 Credits applied: 42 Catalog year: 2018-2019 GPA: 2.78        | 5                                                                       |
| gend<br>Complete<br>Complete except for courses in-progress<br>Pronouvicito                                                      | <ul> <li>Not complete</li> <li>Nearly complete - see advisor</li> </ul> |

5

### **STUDENT HEADER**

The Student Header provides record information such as classification, degree/program, major, concentration, minor, advisor, and graduation application.

| Worksheets                                                |                                              |                                                | -B 6 | 3 |   |
|-----------------------------------------------------------|----------------------------------------------|------------------------------------------------|------|---|---|
| Data refreshed 02/08/2023 10:51 AM &                      |                                              |                                                |      |   | _ |
| Student ID                                                | X Name Michael                               | Bachelor of Science                            |      |   |   |
| Advanced search Level Undergraduate Classification Senior | Major Biology Degree/Program B5_BIOL Biology | Concentration Ecology, Evolution & Marine Biol |      |   |   |
| College Sciences Advisor                                  | Graduation Application BS_BIOL   Pending     |                                                |      |   |   |

## **DEGREE PROGRESS**

The Degree Progress percentage takes into consideration all College, University, and Degree requirements as well as Course requirements. The percentage will not equal 100% until all coursework is completed and degree requirements met. The Overall GPA shown includes all credits completed (including UL Lafayette credit and external credit).

| Requirements |
|--------------|
|--------------|

#### FORMAT

The default format is the Student View. You may change the format by selecting from the dropdown menu.

- Student View: Displays a detailed view of all degree requirements.
- Graduation Checklist: Lists all completed, in progress, and outstanding course requirements.
- Registration Checklist: Lists any outstanding course requirements.

#### **UNDERSTANDING THE AUDIT**

The Degree Works audit is organized into multiple sections called blocks. At the top of each block are counts specific to that section, such as Credits Required, Credits Applied, Catalog Year, and GPA. Blocks can collapse and expand individually or all together by using the arrow at the top right corner of each block or the collapse/expand all arrow above the Degree Block.

#### **COMPLETED REQUIREMENTS**

Indicated with a green check mark, these requirements have been completed.

| Skills and Tools Elective | ENVS 484 | Watershed Science | В | 3 | Fall 2021 |
|---------------------------|----------|-------------------|---|---|-----------|
|                           |          |                   |   |   |           |

### **INCOMPLETE REQUIREMENTS**

Indicated with a red, empty circle, these requirements have not been completed.

|--|

### **IN-PROGRESS REQUIREMENTS**

Indicated with a blue, half-filled circle, these requirements are in-progress.

| Systematics Elective BIOL 461 Aquatic Plants IP (4) Fall 2022 | Systematics Elective | BIOL 461 | Aquatic Plants | IP | (4) | Fall 2022 |
|---------------------------------------------------------------|----------------------|----------|----------------|----|-----|-----------|
|---------------------------------------------------------------|----------------------|----------|----------------|----|-----|-----------|

#### **DEGREE BLOCK**

The Degree Block summarizes the main components required to complete a degree. In addition, any unmet conditions will appear in this block such as minimum overall GPA, minimum overall and upper-level hours, and hours in residency.

| Bac       | Bachelor of Science INCOMPLETE                                                                                                    |                       |                                                  |  |  |  |  |  |
|-----------|----------------------------------------------------------------------------------------------------|-----------------------|--------------------------------------------------|--|--|--|--|--|
| Credits   | s required: 120 Credits applied: 125 Catalo                                                                                                    | og year: 2018-2019 GF | PA: 2.563                                        |  |  |  |  |  |
|           | Unmet conditions for this set of requirements: All students are required to complete at least 45 semester hours in advanced level courses. You have not earned 45 credits of 300-400 level course work.<br>You have earned 0 credits from a two-year institution. Please note you cannot apply more than 60 credits from a two-year institution towards your degree. |                       |                                                  |  |  |  |  |  |
| $\odot$   | You meet the minimum 2.0 overall cumulative GPA requirement.                                                                                                    |                       |                                                  |  |  |  |  |  |
| 0         | Major Requirements                                                                                                    | Still needed:         | See Biology, Ecology, Evolution & Marine section |  |  |  |  |  |
| $\otimes$ | General Education Requirements                                                                                                    |                       |                                                  |  |  |  |  |  |

#### **MAJOR BLOCK**

The Major Block lists the course requirements necessary to complete the Major (and Concentration, if applicable).

| Biology, Ecology, Evolution & Marine INCOMPLETE |                              |          |                              |       |         |             |          |
|-------------------------------------------------|------------------------------|----------|------------------------------|-------|---------|-------------|----------|
| Catalog year: 2                                 | 2018-2019 GPA: 2.769         |          |                              |       |         |             |          |
|                                                 |                              | Course   | Title                        | Grade | Credits | Term        | Repeated |
| BIOLOG                                          | GY                           |          |                              |       |         |             |          |
| ⊘ Fun                                           | ndamentals of Biology I Lab  | BIOL 112 | Fund of Biology I Lab        | В     | 1       | Fall 2019   |          |
| ⊘ Fun                                           | ndamentals of Biology II Lab | BIOL 113 | Fund of Biology II Lab       | В     | 1       | Spring 2020 |          |
| ⊘ Ger                                           | netics and Evolution         | BIOL 233 | Genetics and Evolution       | А     | 3       | Fall 2021   |          |
| ⊘ Ger                                           | neral Microbiology           | BIOL 261 | General Microbiology         | С     | 3       | Fall 2020   |          |
| 🚺 Sen                                           | ior Seminar                  | BIOL 452 | Senior Seminar               | IP    | (1)     | Fall 2022   |          |
| ⊘ Zoo                                           | ology Systematics            | BIOL 321 | Entomology                   | С     | 3       | Spring 2022 |          |
| 🚺 Plar                                          | nt Systematics               | BIOL 308 | Plant Anatomy                | IP    | (4)     | Fall 2022   |          |
| ⊘ ECC                                           | DL/MGMT Electives            | BIOL 407 | Environmental Toxicology     | С     | 4       | Spring 2022 |          |
|                                                 |                              | BIOL 440 | Estuarine ECOL & Marine BIOL | В     | 4       | Fall 2021   |          |
| Syst                                            | tematics Elective            | BIOL 461 | Aquatic Plants               | IP    | (4)     | Fall 2022   |          |

#### **MINOR BLOCK**

The Minor Block lists the course requirements and conditions necessary to complete the Minor. Conditions will include minimum GPA, minimum overall and upper-level hours, and hours in residency.

| Min       | Minor in Chemistry INCOMPLETE                                                                                                    |                    |                                       |             |         |             |          |
|-----------|----------------------------------------------------------------------------------------------------|--------------------|---------------------------------------|-------------|---------|-------------|----------|
| Credits   | Credits required: 21 Credits applied: 8 Catalog year: 2018-2019 GPA: 2.250                                                                                   |                    |                                       |             |         |             |          |
| Unme      | Unmet conditions for this set of requirements: 21 credits are required. You currently have 8, you still need 13 more credits.<br>Minimum Credits unsatisfied |                    |                                       |             |         |             |          |
|           |                                                                                                    | Course             | Title                                 | Grade       | Credits | Term        | Repeated |
| $\oslash$ | General Chemistry I                                                                                                    | CHEM 107           | General Chemistry I                   | C           | 3       | Summer 2020 |          |
| $\oslash$ | General Chemistry II                                                                                                    | CHEM 108           | General Chemistry II                  | C           | 3       | Fall 2020   |          |
| $\oslash$ | General Chemistry Lab                                                                                                    | CHEM 115           | General Chemistry Laboratory          | В           | 2       | Fall 2020   |          |
| 0         | Chemistry Electives/Should include 1-2<br>Credits of Lab                                                                                                    | Still needed:      | 7 Credits in CHEM 2@ or 3@ or         | 4@          |         |             |          |
| 0         | Chemistry Electives                                                                                                    | Still needed:      | 6 Credits in CHEM 3@ or 4@            |             |         |             |          |
|           |                                                                                                    | A max of three (3) | credit hours of CHEM 362 or 462 may l | oe applied. |         |             |          |

#### **GENERAL EDUCATION BLOCK**

The General Education Block lists the requirements specific to the College, Catalog Year, and/or Major.

| Coll      | College of Sciences General Education COMPLETE                                  |          |                                   |       |         |             |          |  |
|-----------|---------------------------------------------------------------------------------|----------|-----------------------------------|-------|---------|-------------|----------|--|
| Credit    | Credits required: 42 Credits applied: 42 Catalog year: 2018-2019 GPA: 2.785     |          |                                   |       |         |             |          |  |
| 28 AC     | 28 ACT in English earns automatic credit for ENGL 101 and placement in ENGL 115 |          |                                   |       |         |             |          |  |
|           |                                                                                 | Course   | Title                             | Grade | Credits | Term        | Repeated |  |
| $\otimes$ | ENGLISH COMPOSITION                                                             |          |                                   |       |         |             |          |  |
|           | $\oslash$ Introduction to Academic Writing                                      | ENGL 101 | Intro to Academic Writing         | В     | 3       | Fall 2019   |          |  |
|           | ⊘ Writing and Research About Culture                                            | ENGL 102 | Writing&Research about<br>Culture | A     | 3       | Spring 2020 |          |  |
| $\oslash$ | MATHEMATICS                                                                     |          |                                   |       |         |             |          |  |
|           | ⊘ Pre-Calculus Algebra and Trigonometry                                         | MATH 109 | Pre-Calculus Algebra              | С     | 3       | Fall 2019   |          |  |

### ADVANCED LEVEL COURSES BLOCK

The Advanced Level Courses Block lists the 300/400-level coursework counting towards the 45hour upper-level requirement and displays how many credits are still needed.

| Advanced Level Courses                       | NCOMPLETE                 |                             |       |         |           | ~        |
|----------------------------------------------|---------------------------|-----------------------------|-------|---------|-----------|----------|
| Credits required: 45 Credits applied: 12 C   | atalog year: 2024-2025 GP | A: 2.000                    |       |         |           |          |
| Unmet conditions for this set of requirement | s: 33 Credits need        | led                         |       |         |           |          |
|                                              | Course                    | Title                       | Grade | Credits | Term      | Repeated |
| O Advanced Level Courses                     | CJUS 401                  | Human Exploitation          | IP    | (3)     | Fall 2024 |          |
|                                              | KNES 360                  | Theory of Athletic Coaching | IP    | (3)     | Fall 2024 |          |
|                                              | MGMT 335                  | Fin Planning for Entrepr    | IP    | (3)     | Fall 2024 |          |

#### FALLTHROUGH

Fallthrough courses can be used towards the degree, but do not naturally fit in the audit. The grades and credit hours from these courses are factored into the Overall GPA and total credit hours earned.

#### **INSUFFICIENT**

Insufficient coursework did not meet the minimum grade requirement and includes all F, W, and I grades. Repeated coursework also appears under Insufficient. The In-Progress attempt will not apply towards the degree until the minimum grade requirement is met.

#### **IN-PROGRESS / PRE-REGISTERED**

In-Progress lists courses you are currently registered for, while Pre-Registered includes future registration.

#### **OVER THE LIMIT**

Over the Limit includes any courses that exceed the allowable number of credit hours (for example: max 3 credits in ECON 201 and 300). This section also includes transfer courses that have not been evaluated, coursework over ten (10) years old, and courses exceeding any other maximum credit rules listed in the Academic Catalog.

#### **EXCEPTIONS**

Exceptions summarizes any exceptions or substitutions placed on your audit.

#### NOTES

Notes includes any Pre-Graduation Checkout information entered by your dean's office.

### **LEGEND & DISCLAIMER**

A legend, explaining the different icons found throughout the audit, as well as the disclaimer message are included at the bottom of the audit.

| Lege                                                                                                    | nd                                      |    |                               |  |  |  |
|----------------------------------------------------------------------------------------------------|-----------------------------------------|----|-------------------------------|--|--|--|
| $\odot$                                                                                                    | Complete                                | 0  | Not complete                  |  |  |  |
|                                                                                                    | Complete except for courses in-progress | () | Nearly complete - see advisor |  |  |  |
| ٢                                                                                                    | Prerequisite                            | @  | Any course number             |  |  |  |
| (R)                                                                                                    | Repeated course                         |    |                               |  |  |  |
| Disc                                                                                                    | aimer                                   |    |                               |  |  |  |
| The above degree audit report serves as a guide for students and advisors to utilize when planning progress toward completion of the above requirements. While this degree audit serves as a valuable tool, it is not intended to serve as an official transcript or as official notification of completion of degree/certificate requirements. Students should contact their advisor, email degreeworks@louisiana.edu or refer to the Office of Institutional Effectiveness for assistance in interpreting the above degree audit report. |                                         |    |                               |  |  |  |

## **PRINTING AN AUDIT**

Click the Print icon at the top, right of the audit worksheet to view printing options.

| Worksheets | ₽ 2 |
|------------|-----|
|            |     |

## **GPA CALCULATOR**

The GPA Calculator is intended for informational and degree planning purposes only. All calculations are unofficial estimates. From the ellipsis icon, select GPA Calculator. The GPA Calculator window will appear with three types of calculations: Graduation, Term, and Advice. Descriptions for each calculator are summarized below.

|                | GPA Calculator (Unofficial) ×                                                                                                    |
|----------------|----------------------------------------------------------------------------------------------------|
| GPA Calculator | Graduation Calculator Term Calculator Advice Calculator                                                                                                    |
| Course History | This calculator gives the student a general view of the average GPA they will need to earn over<br>their final "X" number of credits to achieve the desired GPA that is entered. Enter your desired<br>GPA at graduation to see the grades you need to earn to achieve that goal. |
| Petitions      | Current GPA *<br>2.563                                                                                                    |
| Notes          | Credits remaining * 0                                                                                                    |
|                | Credits required * 120                                                                                                    |
|                | Desired GPA *                                                                                                    |
|                | CALCULATE                                                                                                    |

- Graduation Calculator: Used to estimate the average GPA necessary to maintain in the remaining semesters to graduate with a desired GPA. The current GPA is automatically entered.
- Term Calculator: Used to estimate a GPA based on anticipated grades for in-progress courses. The calculator will auto-populate the current coursework and credit hours, but this information can be edited.
- Advice Calculator: Used to show how many credits must be earned with a certain GPA to achieve a desired GPA.

## **COURSE HISTORY**

The Course History shows a semester-by-semester summary of the coursework taken and grades earned. Term and Cumulative totals are also included in this information. This is an unofficial transcript. From the ellipsis icon, select Course History.

|                | Course H    | listory - UNOFF        | ICIAL tra  | anscript                 |         |         |
|----------------|-------------|------------------------|------------|--------------------------|---------|---------|
| GPA Calculator |             |                        |            |                          |         |         |
|                | Spring      |                        |            |                          |         |         |
| Course History | Course      | Title                  |            | Grade                    | Credits | Section |
| Petitions      | ECON 430    | Industrial Economics { | & Finance  |                          | 3       |         |
|                | ENGR 301    | Thermodynamics         |            |                          | 3       |         |
| Notes          | MATH 362    | Elementary Linear Alg  | ebra       |                          | 3       |         |
|                | PETE 313    | PetroPhysic&Formatio   | n Eval     |                          | 3       |         |
|                | PETE 314    | Petrophysic&Formatio   | n Eval Lab |                          | 1       |         |
|                | PETE 322    | Reservoir Fluid Flow   |            |                          | 3       |         |
|                | PETE 323    | Reservoir Mechanics L  | .ab        |                          | 1       |         |
|                | Term credit | s attempted            | 17.0       | Cumulative credits atten | npted   | 207.0   |
|                | Term credit | s earned               | 17.0       | Cumulative credits earn  | ed      | 175.0   |
|                | Term GPA    |                        | 3.12       | Cumulative GPA           |         | 3.13    |

## WHAT-IF

The Future Classes tool and What-If analysis are combined in the Responsive Dashboard. Select the What-If button above Format and Degree Progress to use these features.

| Academic            | What-If | Financial Aid | Athletic Eligibility                        | View historic audit                               |
|---------------------|---------|---------------|---------------------------------------------|---------------------------------------------------|
| Format<br>Student \ | /iew    | ~             | Degree progress<br>Overall GPA<br>95% 3.131 | In-progress courses Preregistered courses PROCESS |

#### WHAT-IF ANALYSIS

The What-If Analysis allows students and advisors to process a hypothetical audit. The analysis applies completed and in-progress coursework to different majors, concentrations, and/or minors in order to see how degree progress is affected.

- 1. The default catalog is the current catalog but can be changed.
- 2. Always pick Program first, as the remaining drop-down menus will auto-populate based upon program and catalog.
- 3. Additional Areas of Study is an expanding option, allowing for a second program to be added.

| What-If Analysis                  |                     |                           |   |                                      | ^      |
|-----------------------------------|---------------------|---------------------------|---|--------------------------------------|--------|
| 🗌 Use current curriculum 🗹        | In-progress classes | Preregistered classes     |   |                                      |        |
| Program                           |                     |                           |   |                                      |        |
| Catalog year *<br>Current Catalog | ~                   | Program *<br>BM_MUS Music | ~ | L <sub>evel</sub> *<br>Undergraduate | ~      |
| Degree *<br>Bachelor of Music     | ~                   |                           |   |                                      |        |
| Areas of study                    |                     |                           |   |                                      |        |
| Major *<br>Music, BM**            | ~                   | Concentration             | ~ | Minor                                | ~      |
| Additional areas of study         |                     |                           |   |                                      | ^      |
|                                   |                     |                           |   |                                      |        |
| Program *                         | ~                   | Degree                    | ~ |                                      |        |
| Major                             | ~                   | Concentration             | ~ | Minor                                | ~      |
|                                   |                     |                           |   |                                      | CANCEL |

## **FUTURE COURSES**

The Future Courses tool allows courses to be applied as planned to the audit to see if a course meets a degree requirement.

- 1. Select Use Current Curriculum checkbox.
- 2. Enter the Subject and Number of a course, adding as many courses as desired.
- 3. Select Process to run a new audit. The course(s) will subsequently appear in the audit as PLAN.

| What-If Analysis                     |                           |                               |      |       | ^            |
|--------------------------------------|---------------------------|-------------------------------|------|-------|--------------|
| Use current curriculum 🗹 In-progress | classes 🔽 Preregistered c | lasses                        |      |       |              |
| Future courses                       |                           |                               |      |       |              |
| Subject                              | Number                    |                               | ADD  |       |              |
|                                      |                           |                               |      |       |              |
|                                      |                           |                               |      | RESET | PROCESS      |
|                                      |                           |                               |      |       |              |
| Literature                           | ENGL 201                  | British Lit Medieval Pre-1800 | PLAN | (3)   | Planned Term |